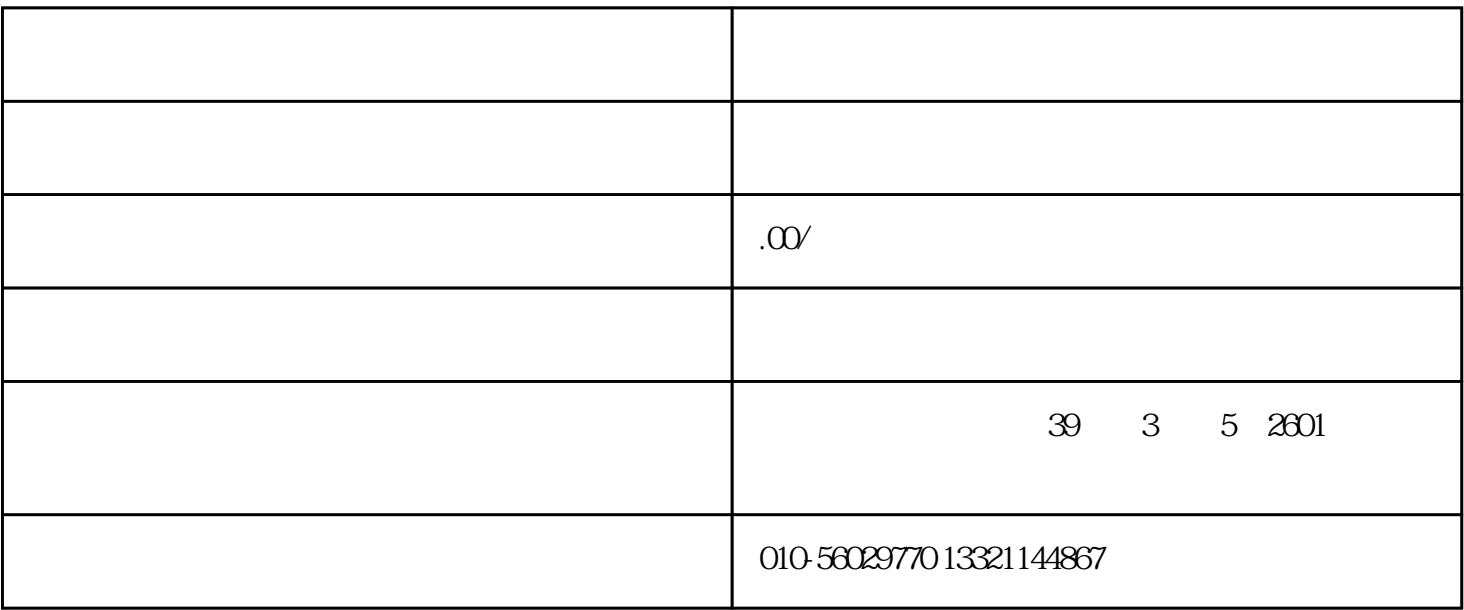

 $\tilde{a}$  (e) and  $\tilde{b}$  and  $\tilde{c}$  and  $\tilde{c}$  and  $\tilde{c}$  and  $\tilde{c}$  and  $\tilde{c}$  and  $\tilde{c}$  and  $\tilde{c}$  and  $\tilde{c}$  and  $\tilde{c}$  and  $\tilde{c}$  and  $\tilde{c}$  and  $\tilde{c}$  and  $\tilde{c}$  and  $\tilde{c}$  and  $\tilde{c}$ 

 $\overline{(\hspace{.1cm})}$  , and the contract of the contract of the contract of the contract of the contract of the contract of the contract of the contract of the contract of the contract of the contract of the contract of the con

制式租房协议,并让房东提[供房产证](http://www.64365.com/baike/fcz/)的复印件,房东身份证复印件。

2、确定公司住所

 $1$ 

租房后要签[订租房合同](http://www.64365.com/contract/2933.aspx)

 $(1)$ 

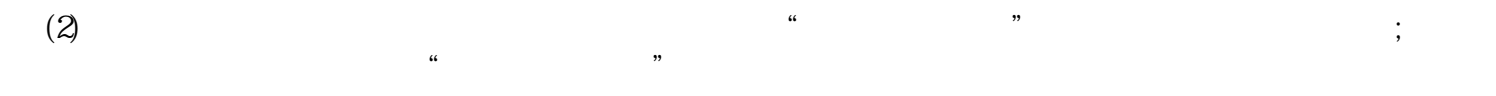

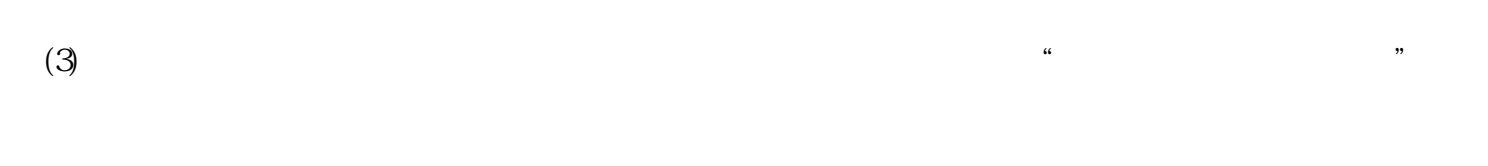

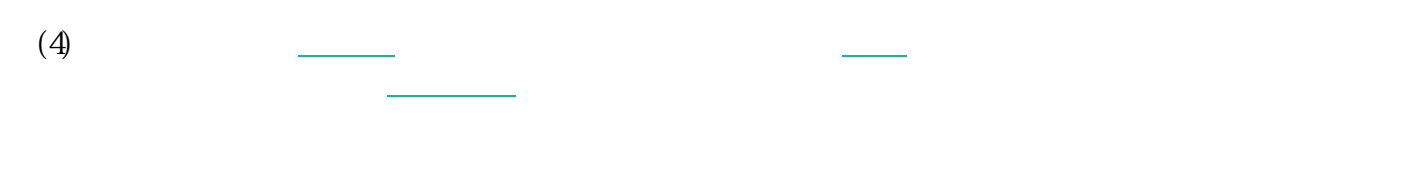

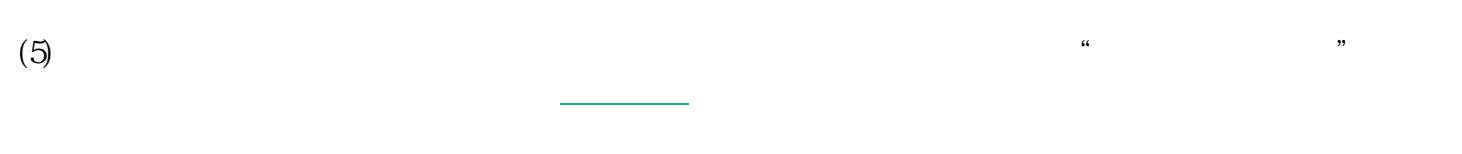

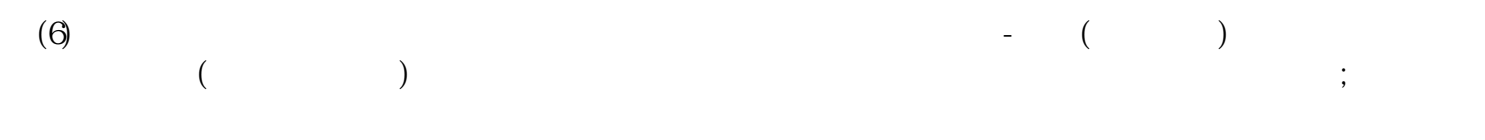

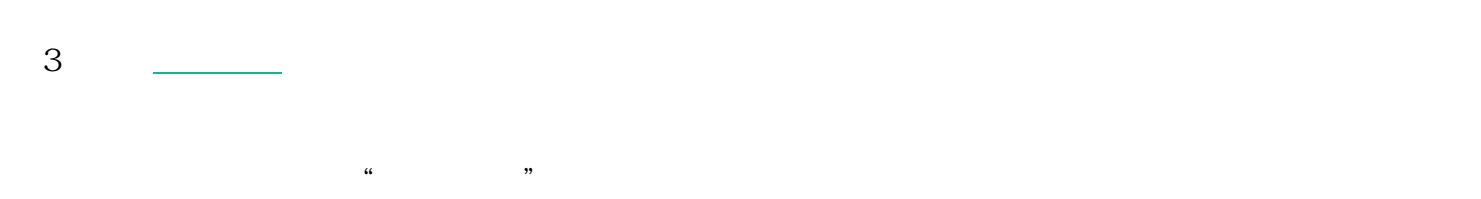

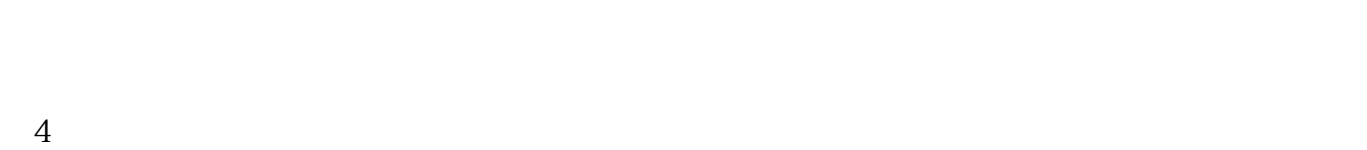

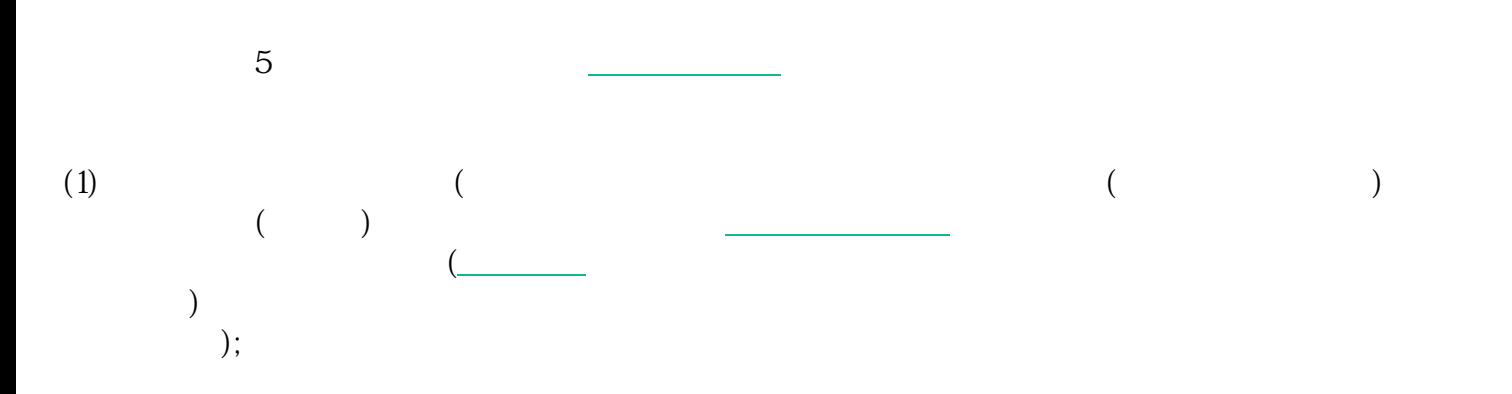

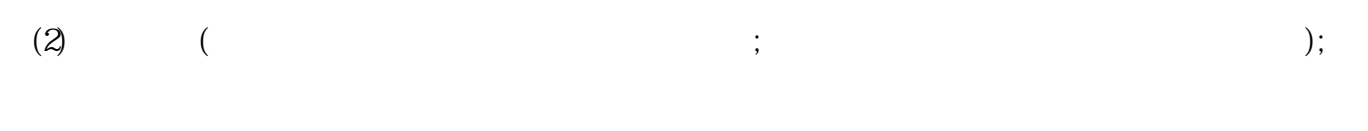

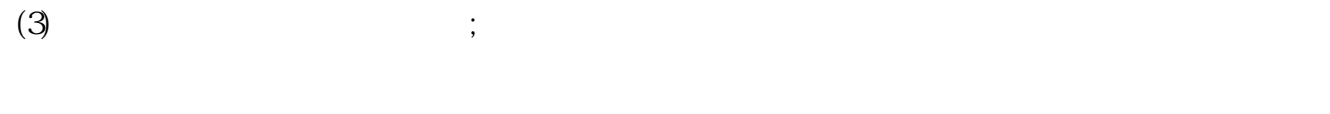

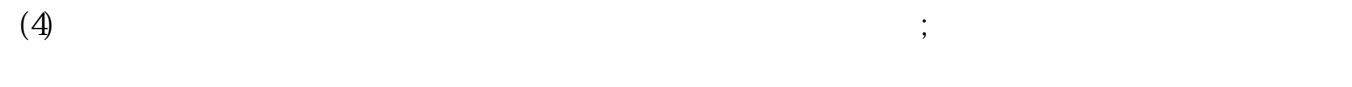

 $(1)$  ;  $(2) \qquad \qquad ;$  $(3)$  (3)  $(4)$  $(5)$  ; (6) 7、办理税务登记证书  $($  30  $)$  $\mathcal{U}$  and  $\mathcal{U}$  and  $\mathcal{U}$  or  $\mathcal{U}$  or  $\mathcal{U}$  and  $\mathcal{U}$  or  $\mathcal{U}$  and  $\mathcal{U}$  and  $\mathcal{U}$  and  $\mathcal{U}$  and  $\mathcal{U}$  and  $\mathcal{U}$  and  $\mathcal{U}$  and  $\mathcal{U}$  and  $\mathcal{U}$  and  $\mathcal{U}$  and  $\mathcal{U}$  and  $\math$  $(2)$ 

 $(3)$  ;  $(4)$ 

 $(5)$  ;  $(6)$  ;

 $(7) \qquad ;$ 

(8)  $($   $)$ ;

 $(9)$ 

8、开设企业基本帐户

- $(5)$  ; (6)  $($  ) ;
- $(7)$
- $\overline{5}$
- 6、办理代码证